## **الفصل الرابع الدورة المحاسبية**

## **مفهوم الدورة المحاسبية:**

العمليات المالية في أية منشأة تمر بعدة مراحل متتالية من الناحية المحاسبية خالل الفترة المالية التي تكون عادة سنة وتدعى بالسنة المالية، وتتكر هذه المراحل في كل سنة مالية لذلك سمية **بالدورة المحاسبية**.

## **مراحل الدورة المحاسبية:**

تتكون الدورة المحاسبية من المراحل التالية:

- .1 تحليل العمليات المالية من واقع المستندات المحاسبية الى طرفيها المدين والدائن.
- .2 تسجيل العمليات المالية على شكل القيود المحاسبية في سجل اليومية العامة من واقع المستندات المحاسبية.
	- .3 ترحيل القيود المحاسبية من سجل اليومية العامة الى سجل االستاذ لغرض تصنيف وترصيد الحسابات.
		- .4 إعداد قائمة ميزان المراجعة.
		- 0. إعداد قيود القفل في سجل اليومية وترحيلها الى سجل الاستاذ تمهيدا لإعداد الحسابات الختامية.
		- ٦. إعداد الحسابات الختامية والميزانية العمومية لغرض اظهار نتائج الأعمال والوضع المالي للشركة.

ويمكن تصوير الدورة المحاسبية بالشكل التالي للتدليل على الدوران:

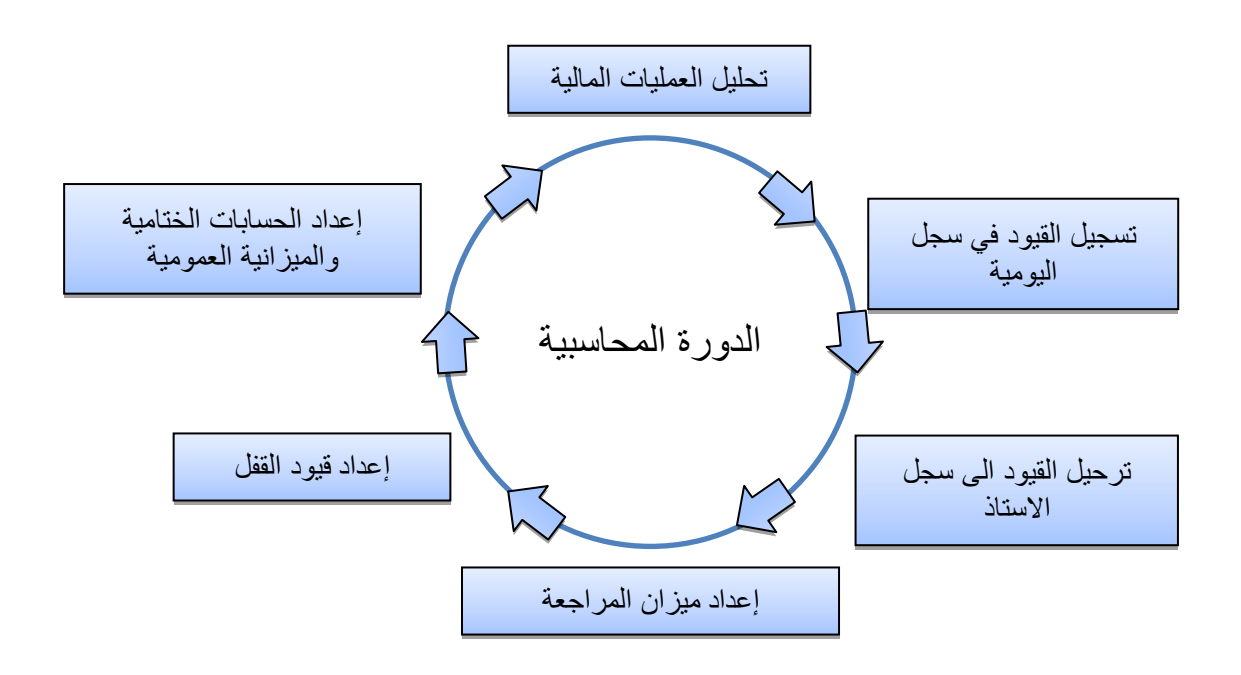

**وفيما يلي شرح لكل مرحلة من هذه المراحل:**

**المرحلة األولى:** تحليل العمليات المالية من واقع المستندات المحاسبية الى طريفها المدين والدائن.

**المرحلة الثانية:** تسجيل العمليلت المالية على شكل القيود المحاسبية في سجل اليومية العامة **Journal The** نفتر او سجل اليومية العامة والتي يعد من اهم السجلات القانونية نقيد به العمليات المالية اولا باول استنادا الى سندات القيد و حسب تسلسل تاريخ حدوث العملية، ويتم التسجيل في دفتر اليومية بصورة يومية إلعداد القيود المحاسبية لجميع عمليات ذلك اليوم. ويؤخذ دفتر اليومية العامة الشكل التالي:

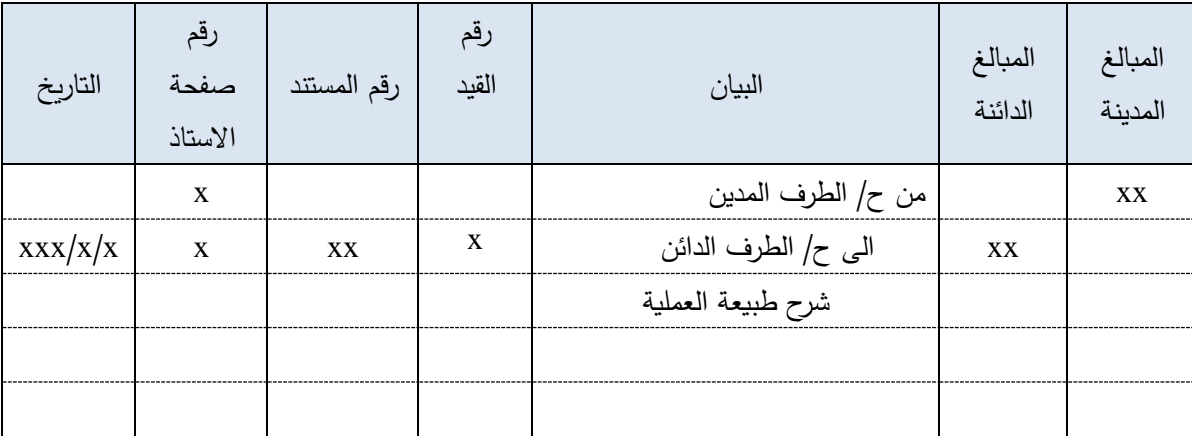

حيث نجد أن سجل اليومية العامة تحتوي على الحقول التالية:

- حقل االول يخصص للمبالغ المدينة وهو الحقل الذي يعين بكلمة مبالغ مدينة.
- حقل الثاني يخصص للمبالغ الدائنة وهو الحقل الذي يعين بكلمة مبالغ دائنة.
- حقل البيان ويذكر فيه أسم الحساب المدين و اسم الحساب الدائن على ان يكتب الحساب المدين اوال ثم في السطر التالي يكتب الحساب الدائن كما يكتب فيه شرح مختصر للقيد.
	- حقل رقم المستند يسجل في هذا الحقل الرقم التسلسلي للمستند حسب ترتيب حدوثها.
		- حقل رقم صحفة االستاذ ويذكر فيه رقم صفحة الحساب بسجل االستاذ.
	- حقل التاريخ ويذكر فيه تاريخ حدوث العملية وليس تاريخ اثباتها بدفتر اليومية في حالة اختالف التاريخين.

ولكي يتم الاستفادة من المعلومات المدونة في دفتر اليومية يجب ان يتم التسجيل فيه وفقا للشروط التالية:

- ١. ان يتم التسجيل وفقا لنظرية القيد المزدوج. ٢. أن يكون التسجيل وفقاً لتسلسل التاريخي للعمليات المالية. .3 ان يكون هناك شرح وافى لكل عملية.
- .4 عدم اجراء أي تعديالت على القيد بعد تسجيله. ولتوضيح كيفية قيد وتثبيت المعامالت المالية في سجل اليومية العامة نأخذ التمارين التالية:

مثال: تمت العمليات االتية في الشركة احمد لتجارة االصباغ والمواد البالستيكية خالل شهر كانون الثاني عام 2014 .

- في 1/1 بدأت شركة احمد اعمالها برأس مال قدره 80000 \$ اودع في الصندوق. - في 1/2 تم سحب مبلغ 15000 \$ من الصندوق أودع البنك. - في 1/4 اشترى سيارة الغراض الشركة بمبلغ 15000 \$ ودفع مبلغ نقدا. - في 1/5 اشترى االثا للشركة من موبيالت اطلس بمبلغ \$10000 على الحساب. - في1/10 اشترى البضاعة من محالت نشوان بمبلغ 25000 \$ نقدا. - في1/13سحب مبلغ 2000 \$ من صندوق الشركة الستخدام الشخصي. - في 1/17 باع البضاعة الى محالت ريان بمبلغ 8000 \$ واستلم نصف المبلغ بشيك والباقي على الحساب. - في26 1/ سدد الشركة مبلغ \$1000 الى موبيالت اطلس بشيك. . - في1/29 استلم من محالت ريان كامل المبلغ المستحق عليها نقدا - في 1/31 دفع المصاريف التالية نقدا:ً \$400 ايجار المحل لمدة شهر واحد، \$800 رواتب الموظفي الشركة ، \$200 مصاريف الدعاية.

المطلوب : تسجيل العمليات السابقة في سجل اليومية العامة لشركة احمد.

الحل:

**م//1 سجل اليومية العامة لشركة احمد لتجارة االصباغ والمواد البالستيكية** )المبالغ بالدوالر(

| التاريخ                      | رقم صفحة          | التفاصيل                                     | المبالغ    | المبالغ                |
|------------------------------|-------------------|----------------------------------------------|------------|------------------------|
|                              | الاستاذ           |                                              | الدائنة    | المدينة<br><b>A</b>    |
| $Y \cdot Y \leq / Y/Y$       |                   | من ح / الصندوق                               | <b>A</b>   |                        |
|                              |                   | الى ح/ راس الممال<br>بدا التاجر عمله التجاري |            |                        |
|                              |                   |                                              |            |                        |
| $Y \cdot Y \leq 1/Y$         | ٣                 | من ح/ البنك                                  |            | 10                     |
|                              |                   | الى ح/ الصندوق                               | 10         |                        |
|                              |                   | سحب من الصندوق واودع البنك                   |            | 10                     |
| $Y \cdot Y \leq 11/\epsilon$ | ٤                 | من ح/ السيارة                                | 10         |                        |
|                              |                   | البي ح/ الصندوق<br>شراء السيارة نقدأ         |            |                        |
|                              |                   |                                              |            |                        |
| $Y \cdot Y \leq 110$         | ٥                 | من ح/ الاثاث                                 |            | $\lambda$              |
|                              | ٦                 | المی ح/ دائنون (موبیلات اطلس)                | $\lambda$  |                        |
|                              | $\checkmark$      | شراء الاثاث على الحساب                       |            | $Y \circ \cdots$       |
| $Y \cdot Y \leq /Y/Y$ .      |                   | من ح/ المشتريات                              |            |                        |
|                              |                   | الى ح/ الصندوق                               | $\gamma$ o |                        |
| $Y \cdot Y \leq / Y/Y$       | ٨                 | شراء البضاعة نقدأ                            |            | <b>Y</b>               |
|                              |                   | من ح/ مسحوبات الشخصية<br>الى ح/ الصندوق      | 7          |                        |
|                              |                   | سحب المبلغ٢٠٠٠دينار من الصندوق               |            |                        |
|                              |                   | لاستخدامه الشخصى                             |            |                        |
| $Y \cdot Y \leq /Y/Y$        |                   | من مذكورين                                   |            |                        |
|                              | ٣                 | ح/ البنك                                     |            | $\epsilon \cdots$      |
|                              | ٩                 | ح/ مدينون (محلات ريان)                       |            | $\epsilon \cdots$      |
|                              | $\mathcal{L}$     | الى ح/ المبيعات                              | <b>A</b>   |                        |
|                              |                   | باع البضاعة الى محلات ريان بشيك وبالاجل      |            |                        |
|                              |                   |                                              |            |                        |
| $Y \cdot Y \leq /Y/Y$        | ٦<br>$\mathbf{r}$ | من ح/ دائنون (موبيلات اطلس)                  |            | $\lambda$              |
|                              |                   | الى ح/ البنك                                 | $\lambda$  |                        |
|                              |                   | سددت الشركة الى موبيلات اطلس بشيك.           |            |                        |
|                              |                   |                                              |            |                        |
|                              |                   |                                              |            |                        |
|                              |                   |                                              |            |                        |
|                              |                   |                                              |            |                        |
| $Y \cdot Y \leq /Y/Y$        |                   | من مذكورين                                   |            |                        |
|                              | $\setminus$       | ح/ ايجار المحل                               |            | $\epsilon \cdot \cdot$ |
|                              | $\gamma$          | ح/ رواتب الموظفين                            |            | $\Lambda \cdot \cdot$  |
|                              | $\gamma$          | ح/ مصاريف الدعاية                            |            | $\mathbf{y}$ .         |

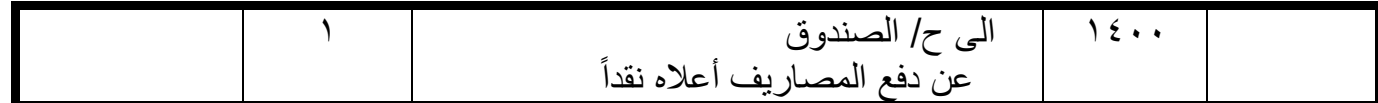

**تمرين:1**  فيما يلي بعض العمليات التي تمت في شركة فادي خلال شهر كانون الثاني ٢٠١٧: • في 1/1 بدأت الشركة أعمالها برأس مال قدره \$130000 أودع 3/2 في الصندوق والباقي في البنك. • في 3/1 اشترت الشركة اجهزة كمبيوتر بمبلغ 600 بشيك. . • في 8/1 أشترت بضاعة من محالت سردار بمبلغ 15000 \$ نقدا • في 15/1أشترت أثاث قيمته \$15000 من موبيليات كوردستان على الحساب. • في 21/1 باعت بضاعة بمبلغ 10000 \$ إلى محالت خديجة على الحساب. • في 1\7 2 باعت نصف من الأثاث المستخدمة بقيمة ١٢٠٠٠ \$ نقدا. • في 27/1 حصلت الشركة %50 من قيمة البضاعة لمحالت خديجة بشيك. المطلوب: تسجيل العمليات السابقة في سجل اليومية العامة لشركة فادي. ـــــــــــــــــــــــــ

**تمرين :2**

ــــــــــــــــــــــــــــ

- .1 3/ 2017/ بدأ ت ) شركة سيروان( العمل بالموجودات والمطلوبات التالية: الصندوق ،12500 البنك 15000 ، اثاث ،\$4000 المدينون ،6000 أوراق قبض ،500 الدائنون ،8500 اوراق دفع ،1500 راس المال؟
- ٢. في ٣/٨ اشترت الشركة بضاعة من شركة حسن بمبلغ ٢٨٠٠ \$ وسدد ٣/٢ نقدا و الباقي على الحساب وبخصم التجاري %10 .
- .3 في /12 3 اعادة جزء من البضاعة الى شركة حسن النها تالفة قيمتها .\$500 . .4 3/20 قامت الشركة بشراء أجهزة تبريد ) سبليت( بمبلغ 550 \$ نقدا ومصاريف نقلها ونصبها البالغ \$50 نقدا .5 في 3/25 قامت الشركة بسداد المستحق عليها لشركة حسن بشيك. ٦. في ٣/٣١ سددت الشركة المبالغ التالية نقدا: 5٢٥٠\$ ايجار المحل – 5٣٠٠\$ رواتب– 5١٥٠\$ اجور عمال. **المطلوب:** تسجيل القيود المحاسبية للعمليات اعاله .

**المرحلة الثالثة: الترحيل من سجل اليومية الى سجل االستاذ العامLedger General The:**

بعد التسجيل العمليات المالية التي قامت بها المنشأة في دفتر اليومية، فهناك حاجة الى تبويب هذه العمليات لكي يتم الحصول على معلومات أكثر دقة عن الوضع المالي للمنشأة، ويتم هذا عن طريق فتح سجل آخر يدعى بسجل االستاذ.

وسجل االستاذ يعد من أهم السجالت القانونية بعد سجل اليومية العامة والتي ال يمكن للمنشأة االستغناء عنها، حيث يتم به تبويب آثار العمليات المالية التي تم تسجيلها بدفتر اليومية، وذلك بفتح حساب لكل نوع من العمليات المالية على حدة على شكل حرف T ذي جانبين جانب مدين والجانب اآلخر دائن. ويتم نقل جميع ما يتعلق بكل حساب موجود في سجل اليومية العامة في الحيز الخاص به في سجل االستاذ، ويسمى هذه العملية **بالترحيل**  .**posting**

أي أن عملية ا**لترحيل** هي نقل العمليات المالية (القيود المحاسبية) من سجل اليومية الى سجل الاستاذ.

وبعد إنتهاء الترحيل يمكن معرفة رصيد كل نوع من الحسابات وذلك بالفرق بين مجموع الجانب المدين ومجموع الجانب الدائن لكل حساب وتسمى هذه العملية **بـالترصيد balancing**. ويظهر الرصيد في عكس الجانب الذي ينتمي اليه (جانب المجموع الأقل)، والحسابات التي لها أرصدة تسمى بالحسابات المفتوحة. ويتحدد نوع رصيد الحساب كما يلي:

- ١. يكون رصيد الحساب مديناً إذا كان مجموع الجانب المدين أكبر من مجموع الجانب الدائن، أو إذا ظهر الرصيد في الجانب الدائن من الحساب.
- ٢. يكون رصيد الحساب دائناً إذا كان مجموع الجانب الدائن أكبر من مجموع الجانب المدين، أو إذا ظهر الرصيد في الجانب المدين من الحساب.
- ٢. ويكون رصيد الحساب صفراً إذا كان مجموع الجانب المدين من الحساب مساوياً لمجموع الجانب الدائن، وفي هذه الحالة يعتبر الحساب مقفال .

ويأخذ سجل االستاذ الشكل التالي:

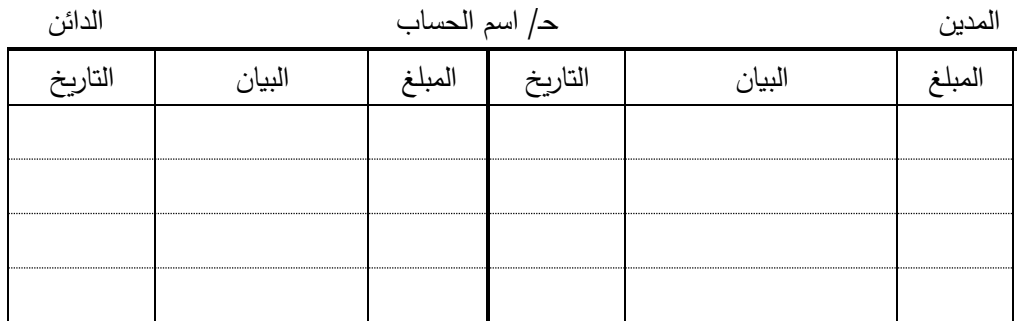

ولتقليل نسبة االخطاء في عملية الترحيل في النظام اليدوي فإن العملية تتم وفق خطوات التالية:

.1 يحدد قيد اليومية الذي يراد ترحيله الى سجل االستاذ. .2 يرحل مبلغ الجانب المدين من القيد الى الجانب المدين لنفس الحساب في سجل االستاذ. .3 يسجل في خانة البيان الطرف اآلخر من القيد اليومية وهو الطرف الدائن. .4 يتم اثبات رقم صفحة اليومية في الخانة المخصصة.

.5 يتم اثبات التاريخ وهو نفس تاريخ في دفتر اليومية في الحقل المخصص.

٦. واخيرا يتم ترحيل الجانب الدائن من القيد بنفس طريقة التي تم بها ترحيل الطرف المدين. ولزيادة التوضيح نقوم بترحيل القيود المسجلة في دفتر اليومية في تمرين1 الى دفتر االستاذ:

**الغرض من الترصيد:** تلجأ المنشأة الى ترصيد الحسابات لالغراض التالية: ١. معرفة نتيجة عملياتها مع الغير وما لها من الديون (الحقوق) وما عليها من التزامات مالية. .2 التحقق من صحة الترصيد وذلك باستخراج أرصدة الحسابات وتنظيم قائمة يسمى بقائمة ميزان المراجعة. .3 استعمال االرصدة في استخراج نتائج أعمال المنشأة من ربح أو خسارة وذلك بتصوير الحسابات الختامية. .4 التأكد من المركز المالي للمنشأة وذلك بتنظيم كشف الميزانية العمومية. **العناصر المدينة والعناصر الدائنة:**

> يتم تحليل العمليات الى عناصرها المدينة والدائنة وفقاً للقاعدة التالية: .1 موجودات المنشأة طبيعتها مدينة، وتكون مدينة بالزيادة ودائنة بالنقصان.

٢. مطلوبات وحقوق الملكية (رأس المال) المنشأة طبيعتها دائنة، وتكون دائنة بالزبادة ومدينة بالنقصان.

.3 مصروفات المنشأة طبيعتها مدينة، وتكون مدينة بالزيادة ودائنة بالنقصان.

٤. إيرادات المنشأة طبيعتها دائنة، وتكون دائنة بالزيادة ومدينة بالنقصان.

وبالتالي الجانب الأيمن لكل من معادلة الميزانية والميزانية العمومية يمثل العانصر المدينة، والجانب الأيسر لهما يمثل العناصر الدائنة.

ويمكن تلخيص نظرية المدين والدائن بالنسبة لعانصر قائمة الميزانية العمومية من الموجودات والمطلوبات وحقوق الملكية وكذلك عناصر الحسابات الختامية المتاجرة والأرباح والخسائرمن مصروفات وايرادات من خلال الجدول التالي:

## **المرحلة الرابعة:إعداد قائمة ميزان المراجعة Balance Trial The:**

ميزان المراجعة عبارة عن قائمة بجميع الحسابات الخاصة بالمنشأة و الموجودة بدفتر االستاذ. والغرض من إعداد ميزان المراجعة هو الحصول على درجة من التأكد من أن عملية التسجيل في سجل اليومية و الترحيل الى سجل الاستاذ تمت بشكل صحيح. حيث يعتبر توازن ميزان المراجعة مؤشراًابجابياً على صحة أرصدة حسابات المنشأة، ولكنه ليس دليلا قاطعا على عدم وجود أخطاء فيها.

> ويعتبر إعداد قائمة ميزان المراجعة من الخطوات المهمة في الدورة المحاسبية وذلك لأسباب التالية: .1 يساعد في التأكد من إتمام وصحة عملية التسجيل في دفتر اليومية. .2 يساعد في التأكد من صحة عملية الترحيل من دفتر اليومية الى سجل االستاذ.

.3 يوفر كشف مبسط لجميع أرصدة حسابات المنشأة. .4 يساعد في إعداد الحسابات الختامية والميزانية العمومية. .5 المساعدة في سرعة إكتشاف االخطاء المحاسبية وتصحيحها.

**طرق إعداد ميزان المراجعة:**

يمكن إعداد ميزان المراجعة بطر يقتين وهما:

.1 ميزان المراجعة باالرصدة:

وهو كشف يتضمن أسماء الحسابات الواردة بدفتر االستاذ واألرصدة المدينة والدائنة لها، لتحقق من التوازن الحسابي لها، وهو األساس الذي يعتمد عليه في إعداد الحسابات الختامية والميزانية العمومية، ويأخذ الشكل التالي:

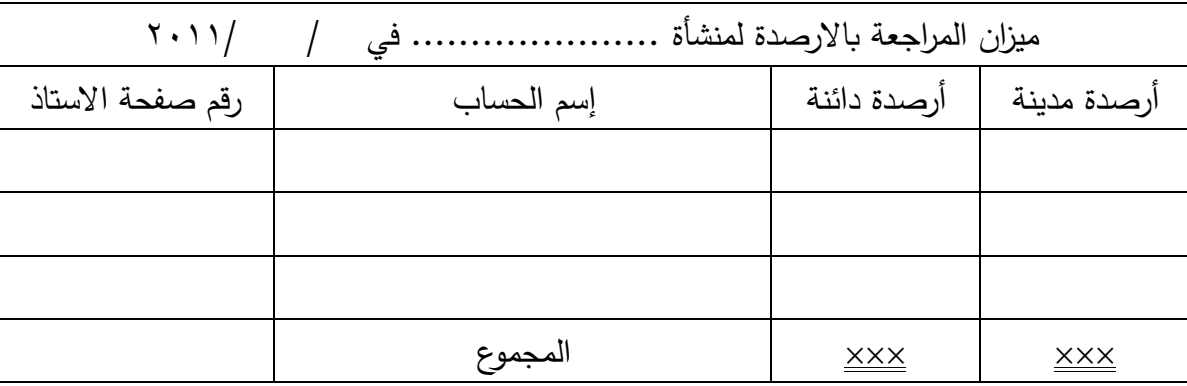

.2 ميزان المراجعة بالمجاميع:

وهو كشف يتضمن أسماء الحسابات الواردة بدفتر االستاذ والمجاميع المدينة والدائنة لها للتحقق من التوازن الحسابي لها. ويأخذ الشكل التالي:

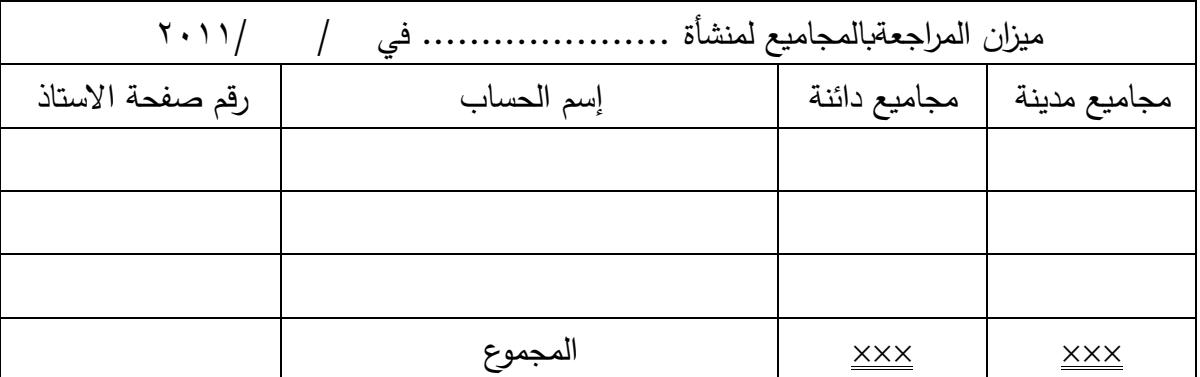

**مثال// فيما يلي أرصدة الحسابات المستخرجة من سجل االستاذ لشركة هيلين في** :2018/12/31

النقد في الصندوق \$9560– النقد في البنك \$11440 - أوراق قبض \$1500 - الدائنون --\$3500 االراضي -\$33750 االستثمارات في االسهم -\$2500 المبيعات \$13850 - المشتريات -10650 إيراد العقار 250 \$ - الرواتب والاجور ٢٠٠٠ \$– خسائر استبدال الاثاث 6000 - ارباح بيع الماكنة 6000 مصاريف البيع 51٨٠٠ -رأس المال؟

**المطلوب: إعداد قائمة ميزان المراجعة لشركة هيلين.**